# **docuguide E-Invoicing Elektronischer Rechnungsversand mit docuguide**

Kundenpräsentation

Bonn, April 2024

**Deutsche Post AG**

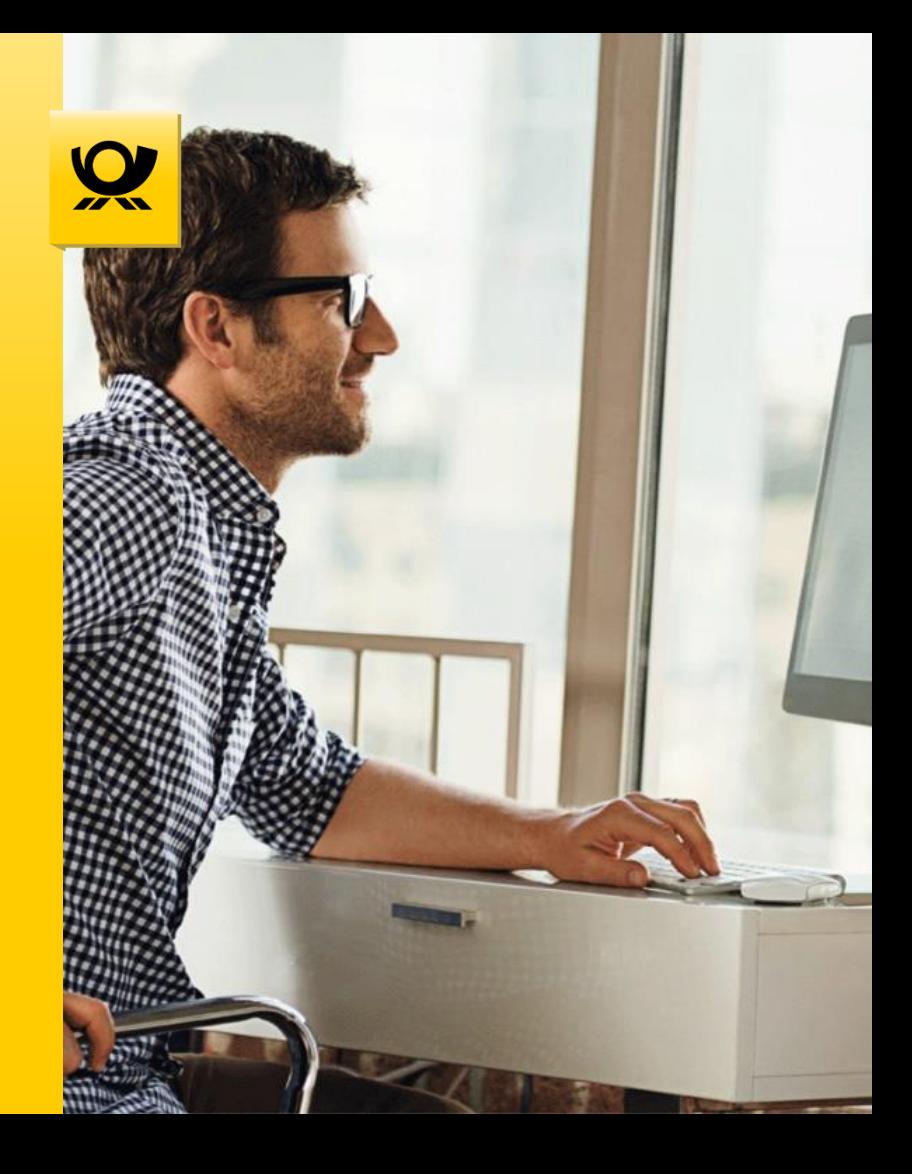

### **Ausgangssituation – digitaler Rechnungsversand ab 2025 in Deutschland auch im B2B-Segment verpflichtend**

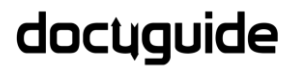

- Bereits seit Ende 2020 müssen alle Rechnungen an öffentliche Empfänger des Bundes ("B2G") ab einem Rechnungsbetrag von 1.000 € elektronisch übermittelt werden.
- Die E-Rechnungspflicht im B2B-Segment in Deutschland kommt:
	- ✓ Ab 1.1.2025 werden E-Rechnungen nach dem EN16931-Standard für alle deutschen B2B-Transaktionen obligatorisch. Die Bevorzugung von Papierrechnungen entfällt, ebenso die Pflicht, die Zustimmung des Empfängers zur E-Rechnung einzuholen.
	- $\checkmark$ Bis zum 31.12.2026 dürfen weiterhin Papierrechnungen und E-Rechnungen in nicht standardisierten Formaten ausgestellt werden (bei solchen E-Rechnungen gilt Zustimmungspflicht des Empfängers). Ab 1.1.2027 wird die E-Rechnung verpflichtend.
	- ✓ Bei Jahresumsatz des Rechnungssteller <800 T€ gilt eine Frist für die vollumfängliche Umsetzung der E-Rechnung bis zum 31.12.2027. Für bestehende EDI-Systeme, die nicht den Anforderungen entsprechen, gilt die gleiche Übergangsfrist.
	- Rechnungen für kleine Beträge bis 250 € und Fahrausweise sind hiervon ausgenommen, ebenso Rechnungen an Verbraucher.
	- ✓ Entgegennahme einer den Vorgaben entsprechenden E-Rechnung wird ab 1.1.2025 für alle Unternehmen verpflichtend.
		- Alle Unternehmen benötigen also bis zum 1.1.2025, unter den Übergangsregelungen spätestens bis zum 1.1.2027, eine **Lösung für den Versand von standardkonformen elektronischen B2B-Rechnungen**.
		- Docuguide bietet bereits eine entsprechende Funktionalität, die **automatisiert standardkonforme E-Rechnungen erzeugt und versendet**. Hierbei können Empfängerpräferenzen bzgl. Versandkanal und -format berücksichtigt werden, so dass die **Flexibilität in der Übergangsphase** gegeben ist.

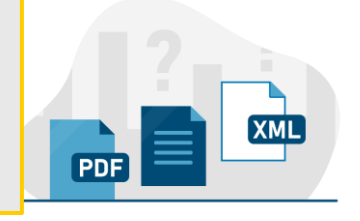

## **Grundsätzliche Herausforderung bleibt – Welcher Empfänger erhält welches Rechnungsformat?**

## docuguide

#### Lorem **Versender muss festlegen:** • Wer bekommt welches Dokument? • Digital und/oder physisch? • Habe ich eine Einwilligung für E-Mail? • ZUGFeRD oder XRechnung? Rechnung<sup>6</sup> Rechnung<sup>6</sup> Rechnung<sup>6</sup> Rechnung<sup>6</sup> Per BriefZuGFeRD XRechnung PDF-Format  $\blacktriangleright$  $\bigtriangledown$  $\langle \rangle$  $\langle \rangle$ ┻ 信 Ê

## **Lösung – Der Empfänger entscheidet selbst, docuguide kann die Wahl des Empfängers flexibel abbilden**

## docyquide

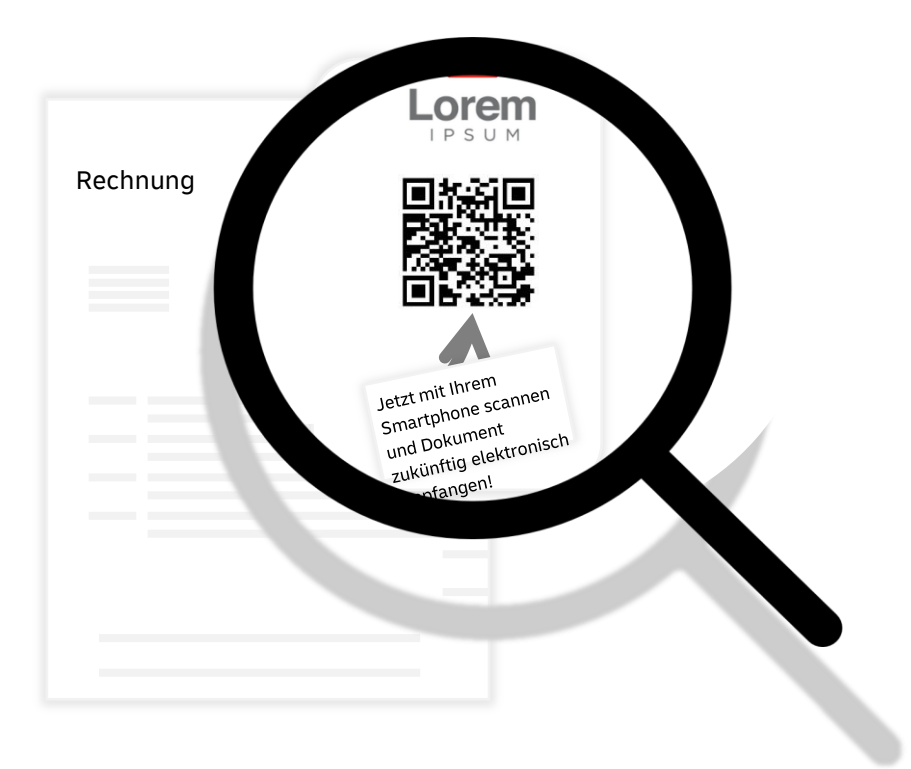

#### **Beispiel "Rechnungen"**

- Ein **personalisierter QR-Code** auf dem Brief ermöglicht einen **einfachen Rückkanal** für die Information zum zukünftigen Versandweg
- Das stellt sicher, dass der Briefempfänger lediglich die für den jeweiligen Versandkanal fehlenden Infos angeben muss
- Wenn der Empfänger keine Wahl trifft, bleibt es beim postalischen Versand
- Sofern im öffentlichen Sektor die XRechnung verpflichtend ist, kann die Auswahl durch den Empfänger entsprechend entfallen

### **Empfängersicht – Erstmalige Auswahl des Empfangskanals**

## docuguide

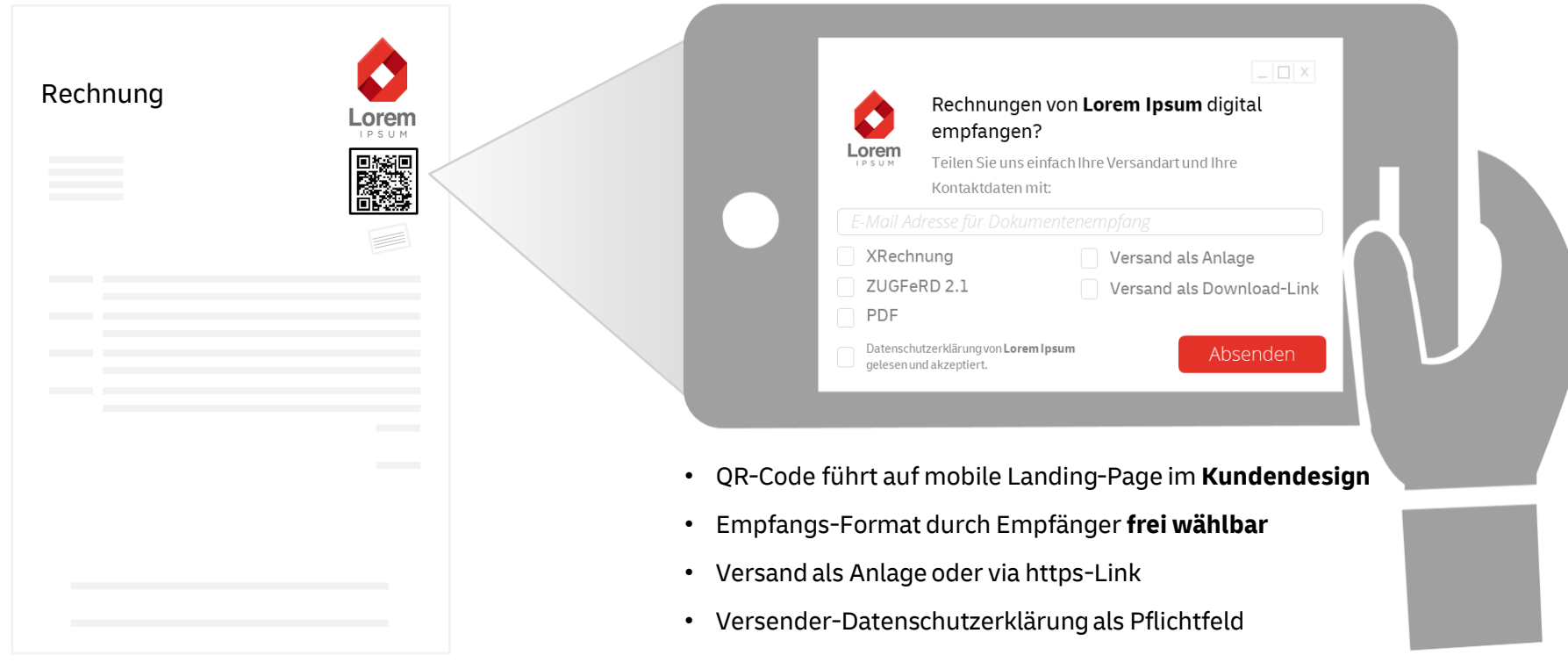

#### **Versendersicht – Pflege und Verwaltung der Daten im Webportal**

Die "Steuer-Daten" App ermöglicht eine Verwaltung der Informationen, die der Briefempfänger an seinem Smartphone eingegeben hat.

Hier findet auch die Pflege z.B. der Leitweg-ID statt, sofern diese nicht vom Dokument entnommen werden kann

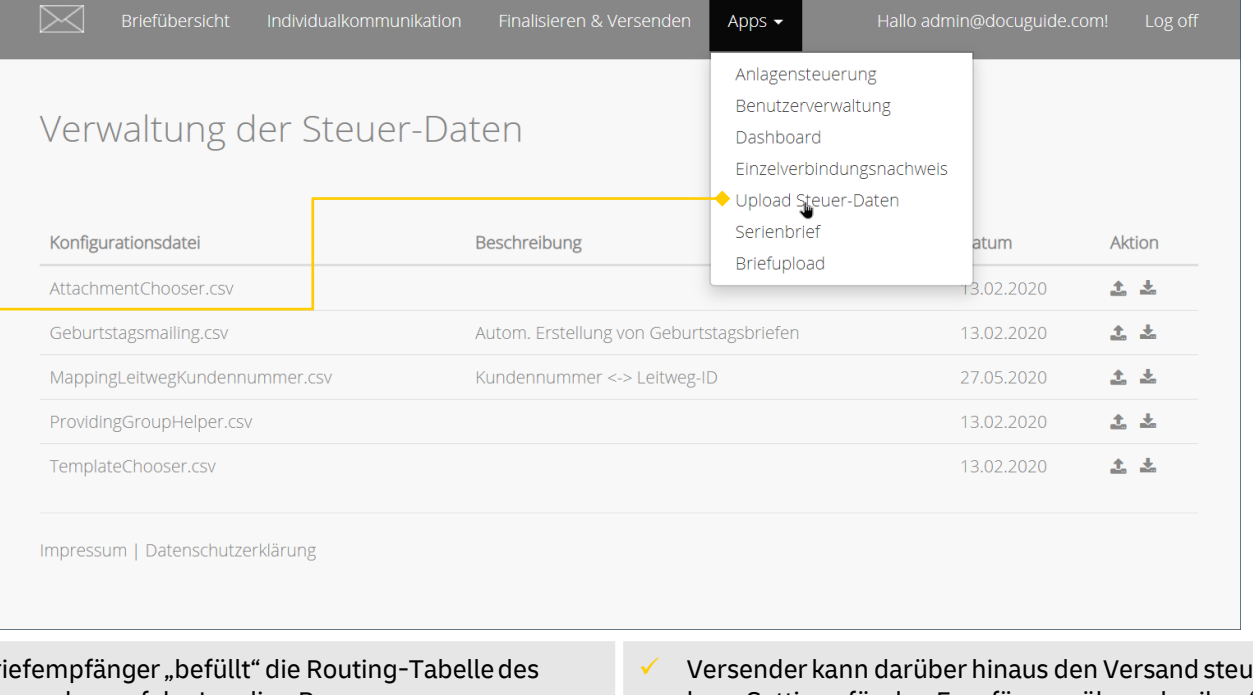

✓ Briefempfänger "befüllt" die Routing-Tabelle des Versenders auf der Landing Page

✓ Versender kann darüber hinaus den Versand steuern bzw. Settings für den Empfänger "überschreiben".

docuguide

## docuguide

### **Empfängersicht – Digitaler Empfang**

- Versand E-Mail im HTML Design des Versenders mit gewähltem Rechnungsformat als Download-Link oder Anlage
- Verwenden von Dokumenteninhalten in der Trägernachricht
- Transportverschlüsselter Download oder Anlage (.pdf)
- Optional: Passwortverschlüsselte PDF, SMS-Tan etc.

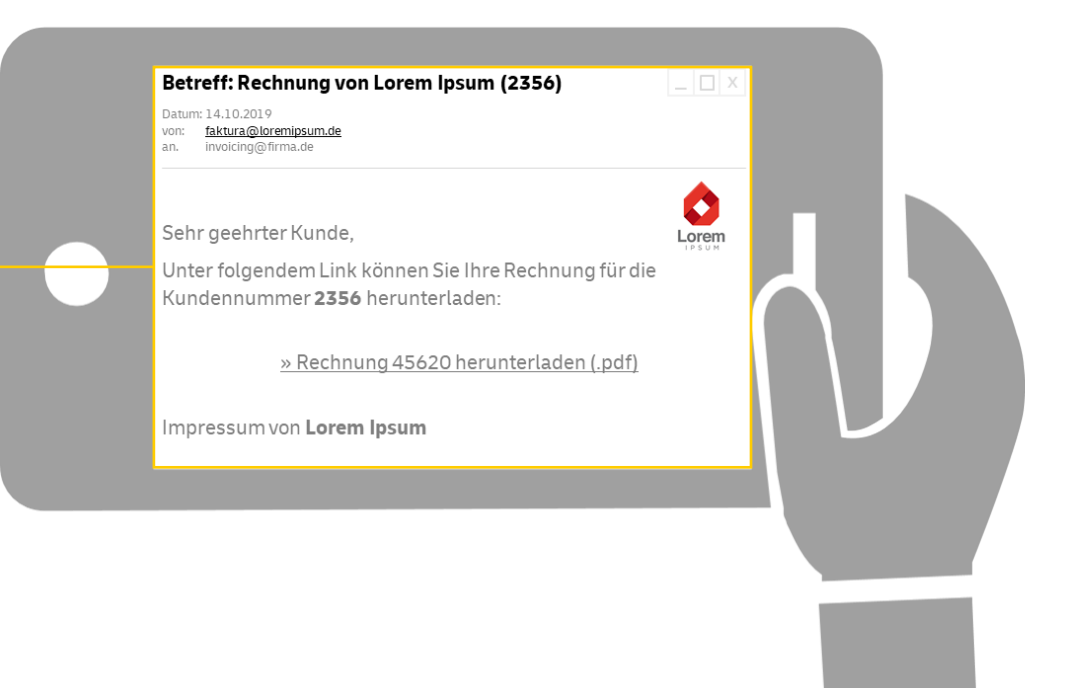

### **Parsing-Prozess – Automatisiertes Auslesen von relevanten Inhalten**

## docuguide

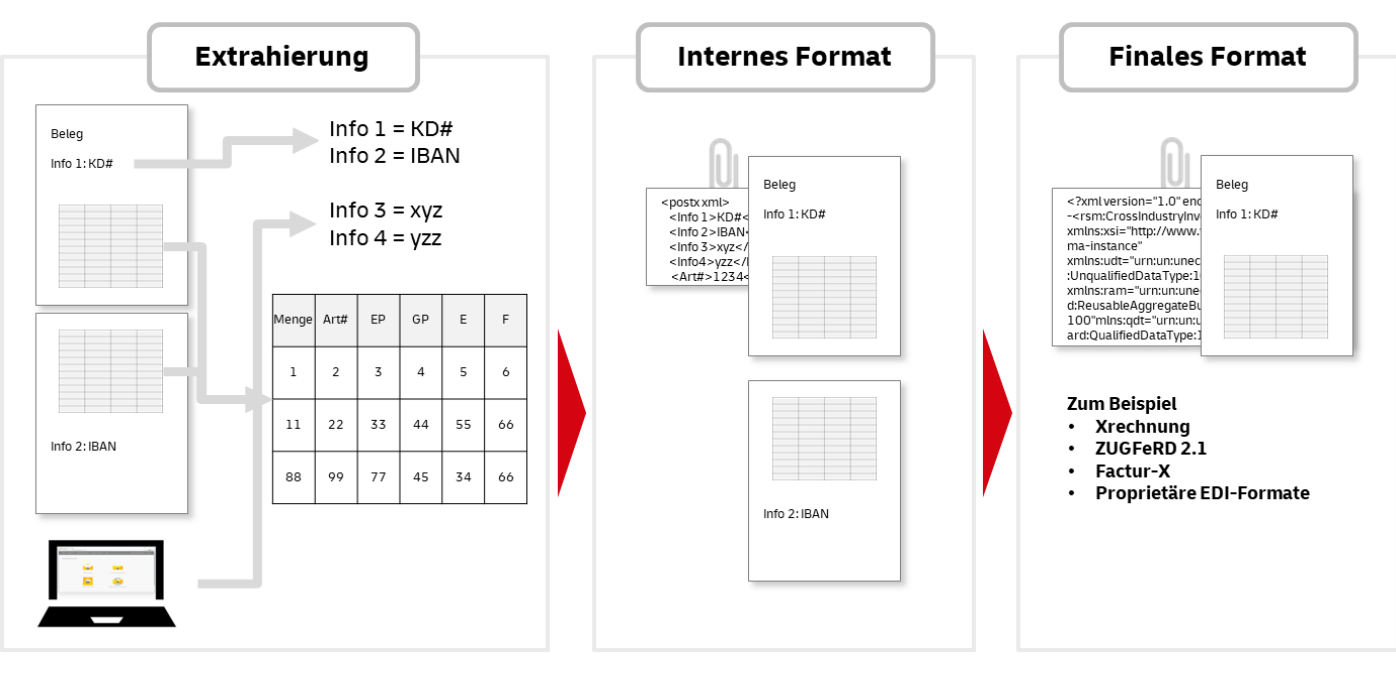

Extrahierung von Daten aus Dokument ("Info 2 und 3"), bzw. Anreicherung mit Informationen aus CSV im Webportal ("Info 3 und 4")

Umwandlung in internes, neutrales Datenformat (als Einbettung in PDF) Bereitstellung und Versand in finalem Format

## docyquide

### **E-Mail Bouncing Automatik**

**1. Einfache Datenübertragung** Kunde liefert Druckstrom bzw. PDF der Sendung über gewohnte Schnittstelle ein

**2. E-Mail Versand** Ausleitung der Sendung an Empfänger per E-Mail

**3. Bouncing und Briefversand**

Bei Unzustellbarkeit Fehlermeldung an Versender und automatische Generierung eines Briefes aus der E-Mail mit postalischer Zustellung\*

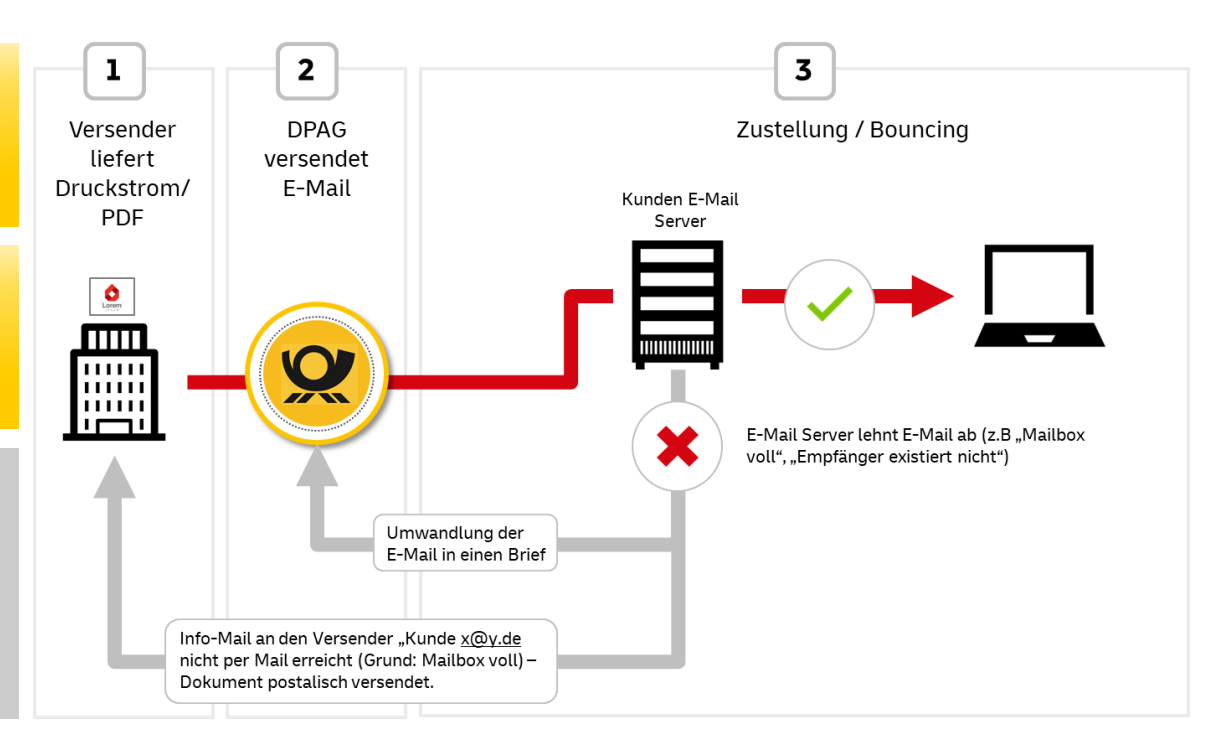

\*Im Falle einer gebouncten E-Mail, die im Fehlerfall als Brief versendet wird, werden sowohl die Gebühren für die E-Mail als auch für den Brief berechnet.

#### **Kontakt**

#### **Vollautomatisierter Versand von:**

- Rechnungen
- Mahnungen
- Gehaltsabrechnung
- und jeder anderen Geschäftspost

Installationsfreie Lösung der Deutschen Post AG.

Damit Sie kein Risiko eingehen, testen und bestätigen wir Ihnen die Funktionalität mit Ihrer Fachanwendung oder ERP-System, *bevor* Sie einen Vertrag abschließen.

#### **Bei Fragen kommen Sie einfach auf uns zu.**

**Produktvideo: QR-Code mit Ihrem Handy scannen** 

<http://go.docuguide.com/film>

#### Vertrieb E-POST

#### **Deutsche POST AG**

Fon:  $+49(0)$  7161 – 65159 – 99 E-Mail: hello@docuguide.com

Deutsche Post

## docuguide